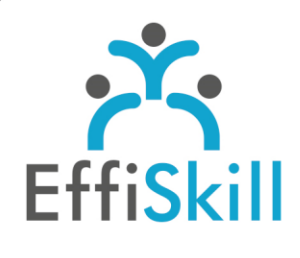

# **CAO | PAO | VIDÉO**

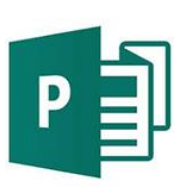

## **Eligible CPF : NON**

**Durée :** 14H / 2J

**Tarif :** 680 €

**Groupe :** 4 max.

## **Formateur :**

Consultant expert en infographie, PAO. Formateur confirmé.

## **Objectifs :**

Maîtriser les fonctions de base de Publisher pour réaliser des mises en page élaborées avec aisance.

## **Profil stagiaire :**

Débutant ou nouveau utilisateur de Publisher.

## **Prérequis :**

Connaître l'environnement Windows ou OS X (Mac).

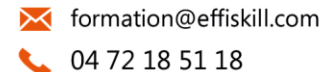

Consultez notre offre :

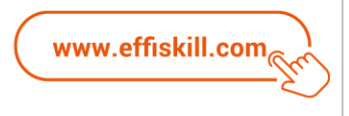

## Publisher, Les fondamentaux

Suivre la formation Publisher, logiciel de PAO (Publication Assisté par Ordinateur) du pack Microsoft Office, vous permettra de créer des supports de communication professionnels en réalisant des mises en page de qualité. La session limitée à 4 stagiaires, permet une pédagogie active et personnalisée tout au long du programme.

## **Compétences visées :**

- Connaître les principaux outils et méthodes de travail avec Publisher.
- Savoir utiliser les compositions et gérer les mises en page, manipuler les textes, les éléments graphiques, utiliser les styles, pour concevoir des maquettes de documents de qualité.
- > Maîtriser les techniques de publipostage.

## **Programme :**

## **Interface et généralités**

Présentation de l'interface de démarrage et du ruban. Paramétrage de l'affichage.

## **Composition et mise en page**

Présentation des types de compositions. Création, modification, enregistrement et personnalisation d'une composition. Paramétrage d'une composition. Gestion des pages : déplacer, modifier, nommer, supprimer. Mise en page : marges, repères, numérotation, en-tête et pied de page, premier-plan arrière-plan. Gestion de pages maîtres.

#### **Textes**

Textes : saisir, modifier, lier, supprimer, rechercher, remplacer, vérifier l'orthographe … Caractères : police, interlignage, espacement, casse, couleur, typographie, effets, … Paragraphes : alignement, marge, tabulations, listes… Styles : créer, appliquer, modifier, renommer, supprimer.

## **Objets**

Images, formes et WordArt : Insertion, retouche, remplacement, modification, habillage, recadrage et effets … Constitution de blocs de construction pour les réutiliser. Insertion de lien hypertexte. Tableau : Elaboration et modification – Gestion du texte dans les cellules – Bordures et trames – Utilisation d'un style de tableau.

## **Publipostage**

Création d'un mailing à l'aide de l'assistant. Création, tri et filtre d'une liste de données. Insertion de champ pour la fusion.

## **Exportation et impression**

Exportation et enregistrement au format .PDF d'une composition. Paramètres d'impression.

## **Choix pédagogiques :**

Le groupe limité à 4 stagiaires permet une pédagogie active et personnalisée. Une clé USB pour enregistrer vos exercices et un manuel complet sont fournis. Formation ponctuée d'apports théoriques et de nombreux exercices pratiques permettant de valider et d'évaluer les acquis.

L'attestation de formation et la fiche d'évaluation des acquis sont délivrées à l'issue de la formation.